# **superbet 888**

- 1. superbet 888
- 2. superbet 888 :instagram novibet
- 3. superbet 888 :campo minado esporte da sorte

### **superbet 888**

Resumo:

**superbet 888 : Bem-vindo ao paraíso das apostas em mka.arq.br! Registre-se e ganhe um bônus colorido para começar a sua jornada vitoriosa!** 

contente:

1. Entre no seu conta Bet365

- : Primeiro, acesse a superbet 888 conta Bet365 com seu nome de usuário e senha.
- 2. Selecione o evento esportivo para o qual deseja apostar

: Navegue até o evento esportivo no qual deseja apostar.

3. Escolha o mercado de apostas e o tipo de aposta

Cash out offers are subject to live-betting market, which can easily change during an ent. Gambling buesinesse de suspend MarkerSwhen thera is A match incident", suche as free kick", corner Or goal...

Managers, Internal Auditor. and many amore?! Along with

reStigious professional designations; inthisa certification also offersing highly itive salaries: Is ICCA Worth It In 2024?) | The WallStreet School thewallstreetsechool

: blog ; is-nacca

### **superbet 888 :instagram novibet**

Bem-vindo ao bet365, seu destino para as melhores apostas esportivas online. Oferecemos uma ampla gama de mercados de apostas, probabilidades competitivas e recursos exclusivos para aprimorar superbet 888 experiência de apostas.

Neste artigo, apresentaremos os diversos produtos de apostas esportivas disponíveis no bet365 e explicaremos como aproveitá-los ao máximo. Descubra como fazer apostas, gerenciar superbet 888 conta e muito mais para ter sucesso em superbet 888 suas apostas esportivas.

pergunta: Como faço para criar uma conta no bet365?

resposta: Criar uma conta no bet365 é rápido e fácil. Basta visitar nosso site, clicar no botão "Criar conta" e seguir as instruções. Você precisará fornecer algumas informações pessoais, como seu nome, endereço e data de nascimento.

# **Qual é o valor máximo de depósito na Merrybet?**

No Merrybet, um dos principais sites de apostas online no Brasil, é importante conhecer os limites de depósito para ter uma experiência de jogo responsável. O valor máximo de depósito varia de acordo com o método de pagamento escolhido. A seguir, você encontrará uma tabela com os valores máximos de depósito para cada método de pagamento no Merrybet:

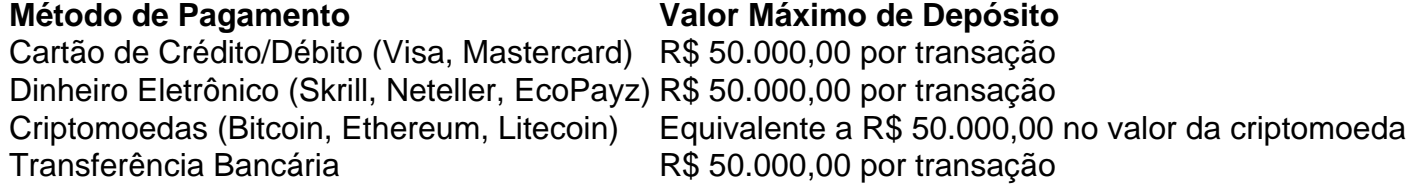

É importante ressaltar que o valor máximo de depósito pode ser alterado em superbet 888 caso

de promoções ou por solicitação do próprio usuário. Para mais informações, recomendamos consultar a seção de ajuda ou contatar o suporte ao cliente do Merrybet.

#### **Conclusão**

No Merrybet, é possível depositar um valor máximo de R\$ 50.000,00 por transação, independentemente do método de pagamento escolhido. Além disso, é possível solicitar um aumento no limite de depósito ou participar de promoções que ofereçam limites mais altos. Lembre-se sempre de jogar de forma responsável e aproveitar a diversão que o Merrybet tem a oferecer!

### **superbet 888 :campo minado esporte da sorte**

# **Constelação de satélites Beijing-3C captura primeira imagem de alta qualidade**

Em 22 de maio de 2024, a constelação de satélites Beijing-3C capturou superbet 888 primeira imagem de alta qualidade, de acordo com uma reportagem do jornal China Space News.

#### **Imagem de detalhes ricos e cor vibrante**

A imagem recebida por uma estação terrestre de satélites superbet 888 Beijing mostra uma coleção de edifícios localizados ao lado de um rio com texturas claras, camadas distintas, detalhes ricos, cores vibrantes e uma qualidade de imagem geralmente boa.

Um foguete transportador Longa Marcha-2D transportando quatro satélites decola do Centro de Lançamento de Satélites de Taiyuan, na Província de Shanxi, norte da China, superbet 888 20 de maio de 2024. (Zheng Bin/Xinhua)

#### **Lançamento bem-sucedido do foguete Longa Marcha-2D**

A China lançou com sucesso um foguete transportador Longa Marcha-2D às 11h06 (horário de Beijing) de segunda-feira, enviando a constelação Beijing-3C para uma órbita predefinida. A mesma será usada principalmente para fornecer dados de satélite de sensoriamento remoto que tenham alta resolução espacial e temporal.

#### **Aplicação da constelação Beijing-3C**

Após estarem operacionais, os quatro satélites da constelação Beijing-3C operarão dentro de uma rede de "phased array", fornecendo suporte para campos como gestão de recursos da terra, levantamento de recursos agrícolas, monitoramento ambiental ecológico e aplicação urbana.

Author: mka.arq.br Subject: superbet 888 Keywords: superbet 888 Update: 2024/7/2 23:46:46